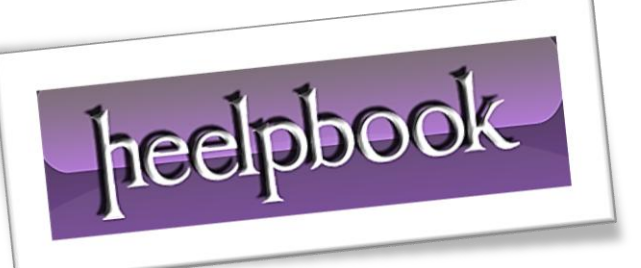

Article: How to reinstall TCP/IP Date: 13/12/2011 Posted by: HeelpBook Staff Source: [Link](http://www.petri.co.il/reinstall_tcp_ip_on_windows_xp.htm) Permalink: [Link](http://heelpbook.altervista.org/2011/windows-xp-reinstall-tcpip/)

When viewing the list of components for a network interface, you may notice that the Uninstall button is disabled when *Internet Protocol (TCP/IP)* is selected. In **Windows XP**, the**TCP/IP** stack is considered a core component of the operating system; therefore, it is not possible to uninstall **TCP/IP** in **Windows XP**.

In extreme cases, reinstalling the **Internet Protocol** stack may be the most appropriate solution. With the *NetShell* utility, you can now reset the *TCP/IP stack* back to a pristine state, to the same state as when the operating system was installed.

The *NetShell* utility (**netsh**) is a command-line scripting interface for the configuring and monitoring of **Windows XP** networking. This tool provides an interactive network shell interface to the user. In **Windows XP**, a reset command is available in the IP context of the **NetShell** utility.

When this command is executed, it rewrites pertinent registry keys that are used by the Internet Protocol (TCP/IP) stack to achieve the same result as the removal and the reinstallation of the protocol.

HKEY\_LOCAL\_MACHINE'SYSTEM'CurrentControlSet'Services'Tcpip'Parameters'

and

HKEY\_LOCAL\_MACHINE'SYSTEM'CurrentControlSet'Services'DHCP'Parameters'

## **Command Usage**

netsh int ip reset [ log file name]

To successfully execute the command, you must specify a log file name where actions taken by netsh will be recorded.

For example, typing either of the examples that are listed in the "**Command Samples**" section later in this article at a command prompt would reset the**TCP/IP stack** on a system and record the actions that were taken in the log file, *Resetlog.txt*.

The first sample creates the log file in the current directory, while the second sample demonstrates the use of a path where the log will be created.

In either case, where the specified log file already exists, the new log will be appended to the end of the existing file.

**Command Samples**

netsh int ip reset resetlog.txt

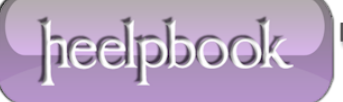